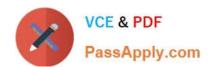

# 2V0-31.20<sup>Q&As</sup>

Professional VMware vRealize Automation 8.1

# Pass VMware 2V0-31.20 Exam with 100% Guarantee

Free Download Real Questions & Answers PDF and VCE file from:

https://www.passapply.com/2v0-31-20.html

100% Passing Guarantee 100% Money Back Assurance

Following Questions and Answers are all new published by VMware Official Exam Center

- Instant Download After Purchase
- 100% Money Back Guarantee
- 365 Days Free Update
- 800,000+ Satisfied Customers

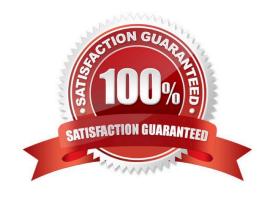

# https://www.passapply.com/2v0-31-20.html

2024 Latest passapply 2V0-31.20 PDF and VCE dumps Download

#### **QUESTION 1**

Refer to the exhibit.

App-Dev-2

No description

Project

Requestor

App-Dev

4 Resources

Created 5 minute... Expires in a day

Subnet-4ee6fa25

WebApp\_Server233

► On

3.121.234.104

MORE 

MORE

An administrator configures a lease policy, ("1 Day Lease"), for the App-Dev project so that machines have a starting lease of one day and a maximum lease of five days.

The following week, the administrator is assigned a ticket to address an issue with machines being deleted without any notifications being received. The administrator requests a new machine deployment through the App-Dev project\\'s service catalog. Given the one day lease period, the administrator expects to receive an automated "Lease Expiring" system immediately following a successful deployment; however, the email is not received. The administrator checks the deployment that has just been created (as displayed in the exhibit) and confirms that the "1 Day Lease" policy has been correctly applied.

Which action should the administrator take to resolve this issue?

- A. Ensure the users have notifications enabled.
- B. Run the Configure mail workflow.
- C. Configure the notification email Server.
- D. Add an email endpoint.

Correct Answer: C

#### **QUESTION 2**

Assuming no additional inputs have been added to the blueprint and the custom form is not enabled, which two fields are always flagged as mandatory when requesting a catalog item? (Choose two.)

- A. Deployment name
- B. Description
- C. Version
- D. Cloud zone
- E. Project

Correct Answer: CE

## https://www.passapply.com/2v0-31-20.html 2024 Latest passapply 2V0-31.20 PDF and VCE dumps Download

#### **QUESTION 3**

What is the main difference between vRealize Orchestrator non-persistent logs and persistent logs?

- A. Log Insight forwarding configuration
- B. Storing of events in the database
- C. Time Synchronization of logs
- D. Logging level configuration

Correct Answer: B

Reference: https://docs.vmware.com/en/vRealize-Orchestrator/7.6/com.vmware.vrealize.orchestratorinstall-config.doc/GUID-4E29EBE7-181D-4B17-982E-7599F9164F1B.html

#### **QUESTION 4**

An administrator is preparing to deploy vRealize Automation into production in one of several geodistributed datacenters.

For which type of deployment should the administrator plan while confirming resource capacity?

- A. Clustered
- B. Multi-site
- C. Standard
- D. Distributed

Correct Answer: B

Reference: https://docs.vmware.com/en/vRealize-Automation/7.6/com.vmware.vra.install.upgrade.doc/GUID-9BC088EF-47BE-4EC6-B6E4-4F6A55679AE9.html

## **QUESTION 5**

An administrator needs to import Cloud Assembly blueprints into Service Broker.

What are two pre-requisite steps that must be performed in Cloud Assembly? (Choose two.)

- A. Clone the blueprint.
- B. Test the blueprint.
- C. Release the blueprint to Service Broker.
- D. Version the blueprint.

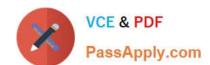

# https://www.passapply.com/2v0-31-20.html 2024 Latest passapply 2V0-31.20 PDF and VCE dumps Download

E. Download the blueprint to Service Broker.

Correct Answer: CD

Reference: https://docs.vmware.com/en/VMware-Service-Broker/services/Using-and-Managing/GUID4D1352FD-5D19-4955-9CF3-9CB05063C401.html

Latest 2V0-31.20 Dumps

2V0-31.20 PDF Dumps

2V0-31.20 VCE Dumps